### 出席型オンライン株主総会及びオンライン事業説明会のご案内

### 1. 出席型オンライン株主総会とは

出席型オンライン株主総会とは、ハイブリッド出席型オンライン株主総会(※)におい て、株主様がインターネットを用いて、株主総会に出席することができる株主総会をいい ます。

本株主総会は、ハイブリッド出席型オンライン株主総会として開催いたしますので、事 前にオンライン株主総会の出席の申込を行い、当日オンライン出席された株主様は、イン ターネット中継を視聴しながら、質問や議決権の行使をすることができます。

※ハイブリッド出席型オンライン株主総会とは、リアル株主総会(物理的な場所において開催される株主総会をいいます。) の開催に加え、リアル株主総会の場所にいない株主様が、インターネットを用いて、株主総会に会社法上の「出席」をす ることができる株主総会のことをいい、経済産業省「ハイブリッド型バーチャル株主総会の実施ガイド(2020年2月26日)」 における「ハイブリッド出席型バーチャル株主総会」に相当いたします。

### 2.オンライン株主総会出席必要事項及びスケジュール

①事前申込(オンライン株主総会事前登録①)

期間: 2022年6月9日 (木) ~2022年6月19日 (日) 23:59

※第29回定時株主総会招集ご通知及び議決権行使書は、2022年6月9日(木)に発送 いたします。

②Zoomウェビナー申込(オンライン株主総会事前登録②)

期間: 2022年6月9日 (木) ~2022年6月22日 (水) 15:00

③オンライン株主総会への出席

受付開始時間: 2022年6月25日 (土) 9:30

株主総会開始時間:2022年6月25日(土)10:00

- 3.オンライン株主総会出席に必要な機器等
	- ·Zoom (オンライン会議システム)にアクセス可能なPC、タブレット、スマートフォン 等
	- ・Zoom(オンライン会議システム)ミーティング用Zoomクライアント又はZoomモバイ ルアプリのダウンロード

※webブラウザからZoomへのアクセスでは出席できません。必ず事前にZoomクライアントまたはア プリのインストールをお願いいたします。

- ・Zoomアカウント(オンライン株主総会事前登録①に必要)
- ・議決権行使書(株主番号及び議決権行使個数記載面)の画面キャプチャファイル
- ・インターネット回線

# 4.オンライン株主総会事前登録①(事前申込兼株主様本人確認)

本オンライン株主総会は、Zoomビデオウェビナーを使用して開催いたします。オンラ イン出席を希望される株主様は、以下の手順によりオンライン株主総会への事前申込が必 要となります。

① Zoomアカウントの取得

【PCの場合:Zoomアカウントの取得】

(URL[:https://zoom.us/](https://zoom.us/))

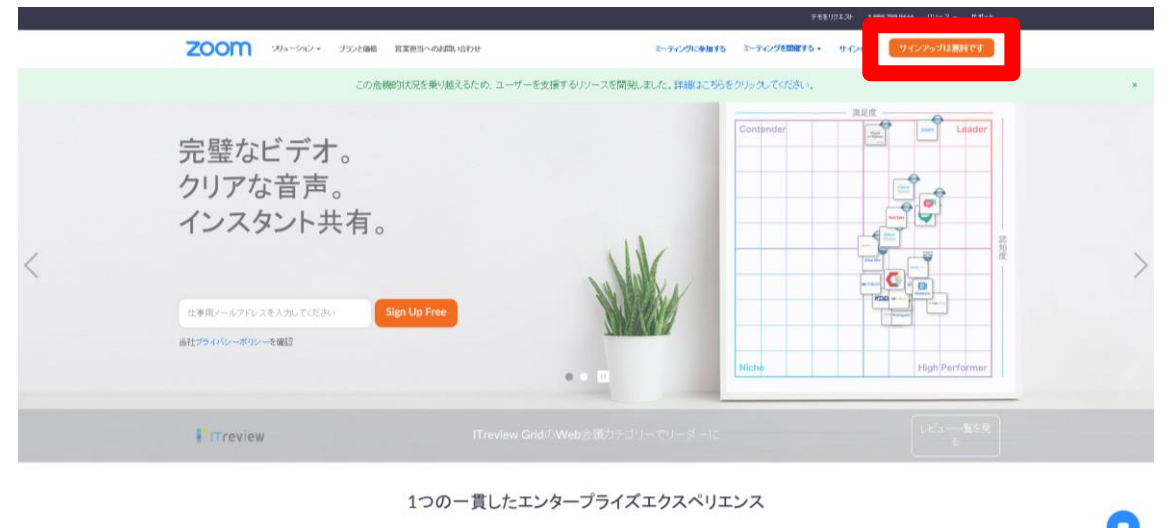

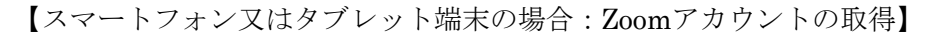

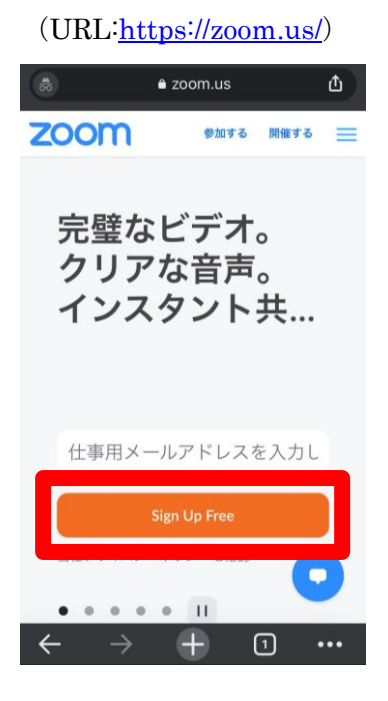

②ミーティング用Zoomクライアント又はZoomモバイルアプリのダウンロード 【PCの場合:Zoomクライアントのダウンロード】

(URL[:https://zoom.us/download#client\\_4meeting](https://zoom.us/download#client_4meeting))

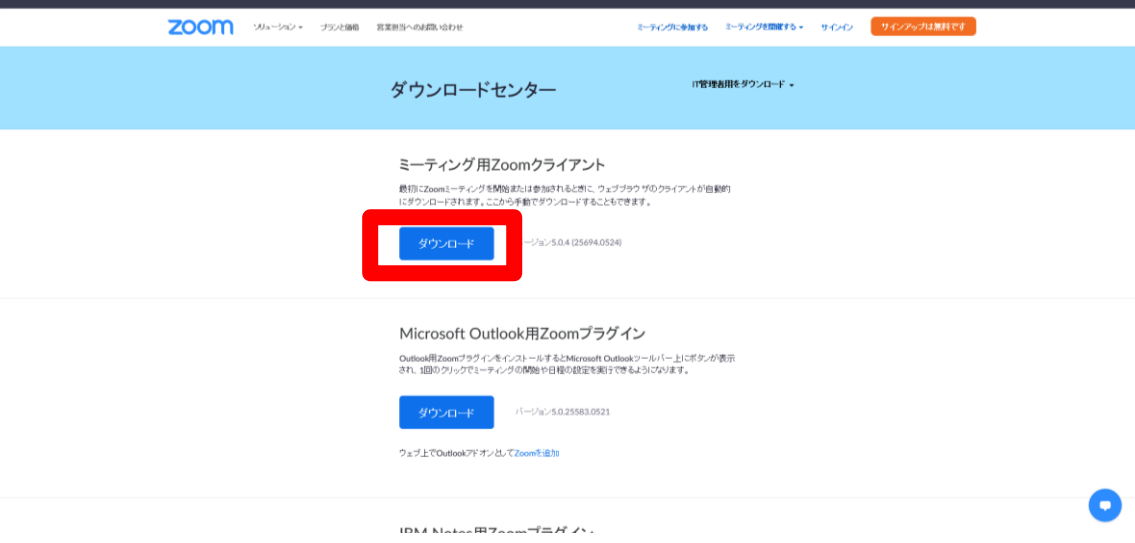

【スマートフォン又はタブレット端末の場合:Zoomモバイルアプリのダウンロード】 (URL: <https://zoom.us/jp-jp/meetings.html> 画面下部)iOSの場合

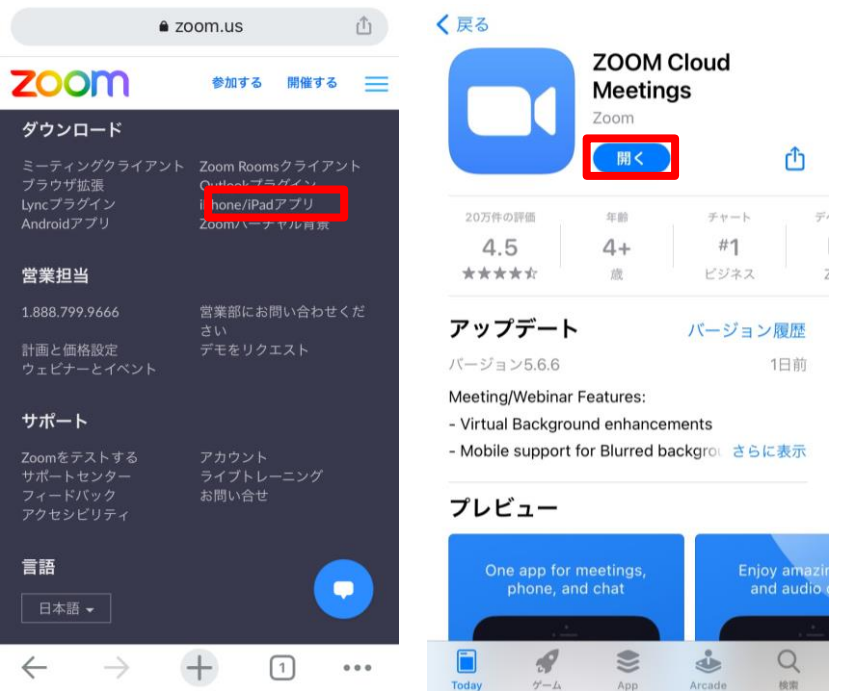

3申込期日6月 19日 (日) 23:59 までに事前申込メールアドレス (sokai@gala.jp)宛て に必要事項を記載し、議決権行使書(株主番号及び議決権行使個数記載面)の画面キャプ チャを添付の上、オンライン株主総会に事前申込

【事前申込メールアドレス】sokai@gala.jp

【申込内容】

以下の内容を記載して sokai@gala.jp 宛てにメールを送信して下さい。

件名:株主番号 (XXXXXXXXXX) オンライン株主総会事前申込

メール本文:

・株主番号

・株主氏名

・株主住所

・Zoom アカウント Zoom に登録をしているメールアドレス(※)

※オンライン株主総会に出席される Zoom アカウントのメールアドレス記載をお願いい たします。Zoom に登録しているメールアドレスに誤りがある場合や Zoom に登録され ていないメールアドレスを記載した場合はウェビナー登録の承認ができない場合やオ ンライン株主総会に出席ができない場合がありますので予めご了承下さい。

添付ファイル:

・議決権行使書の画面キャプチャ(事前申込メールにファイルを添付して送信)

上記項目について記載が無い場合及び添付ファイルが無い場合、株主様本人確認ができま せんので、事前登録をお受けすることができません。

### 5.オンライン株主総会事前登録②(ウェビナー申込)

事務局において、株主様の本人確認が完了いたしました株主様に対して上記の事前申込メ ールアドレス (sokai@gala.jp)から株主様本人確認の完了のご連絡とともにウェビナー 登録のご案内が送信されますので、

申込期日6月22日(水)15:00までにウェビナー登録をお願いいたします。

【ウェビナー登録の方法及びマイク機能の確認】

- ① ウェビナー登録URL(ウェビナー登録のご案内メールに記載)にアクセス
- ② 以下の登録項目を入力

名:株主番号を入力

姓:氏名を入力

メールアドレス:Zoomアカウント(オンライン株主総会事前登録①で記載したメー ルアドレスを入力)

※Zoomに登録済のメールアドレスのみ登録できますが、オンライン株主総会事前登 録①で記載した以外のZoomアカウントを登録した場合承認されませんので、必ず

オンライン株主総会事前登録①で記載したZoomアカウントを入力して下さい。 【PCの場合:ウェビナー登録】  $\mathbb{R}^n$ 

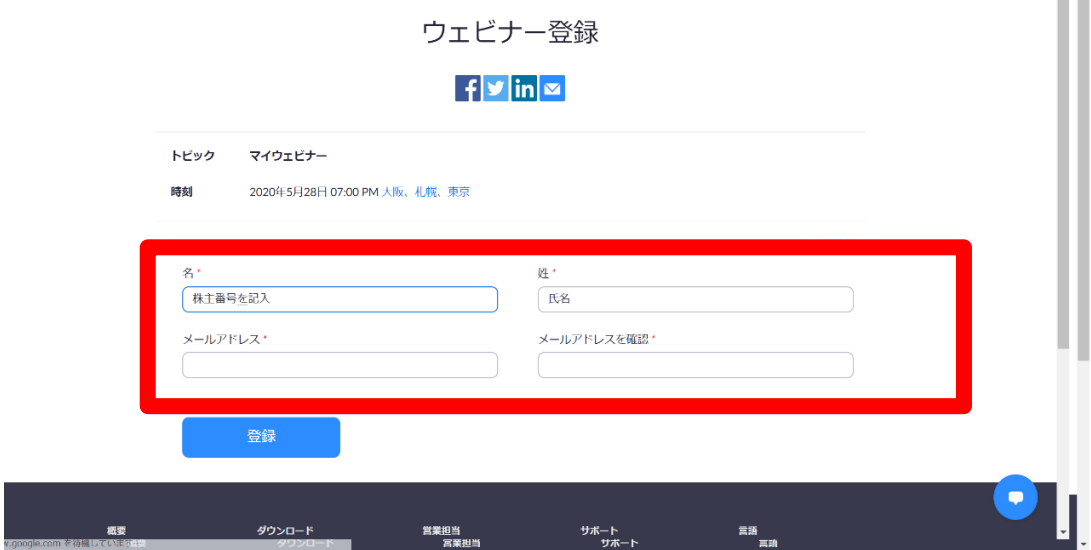

【スマートフォン又はタブレット端末の場合:ウェビナー登録】

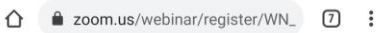

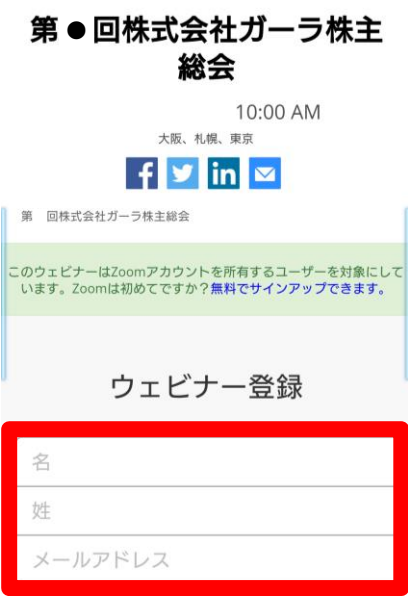

③ 事務局にてウェビナー登録の確認が取れ次第、オンライン株主総会に出席必要情報の メールが送信されます。

(当日のアクセスURL、ウェビナーID、PW等が記載されています。)

- ※ウェビナー申込をいただいてから承認までに3日~4日程度時間がかかる場合が あります。また、株主様本人確認ができず承認されなかった場合は承認されなか った旨の通知メールが届きます。
- ※ウェビナー登録URLは株主様専用となりますので、第三者等への共有はお控え下 さい。
- ④ 株主総会当日、ご発言を希望される株主様は、後述「(3)マイク機能と発言につい て」における、Zoomのマイク機能を使用して発言していただきます。事前にマイク 機能が使用できるかどうかご確認をお願いいたします。

## 6.株主総会当日の出席について

- (1)「5.オンライン株主総会事前登録②(ウェビナー申込)」の③におけるメール送信 された当日のアクセスURLをクリックすることによりZoomクライアント又はZoom モバイルアプリが立ち上がりますのでウェビナーにログインしていただきます(※)。 当日のオンライン株主総会の入場(ログイン)につきましては、9:30から可能となり ます。入場後から株主総会開始(10:00)までは入場後の待機状態となりますので、 開始までお待ち下さい。
	- (※)Zoomクライアント又はZoomモバイルアプリが立ち上がらない場合は、Zoom クライアント又はZoomモバイルアプリに直接ウェビナーID、PWを入力し、 ログインして下さい。

入場の際にZoomに設定する名前については、自由な名前を設定頂いて構いません。 なお、後述「(3)マイク機能と発言について」における挙手を行った株主様を指名 する際にお呼びする名前となりますので、適切な名前での設定をお願い致します。

# 【PCの場合:ミーティングに参加画面】

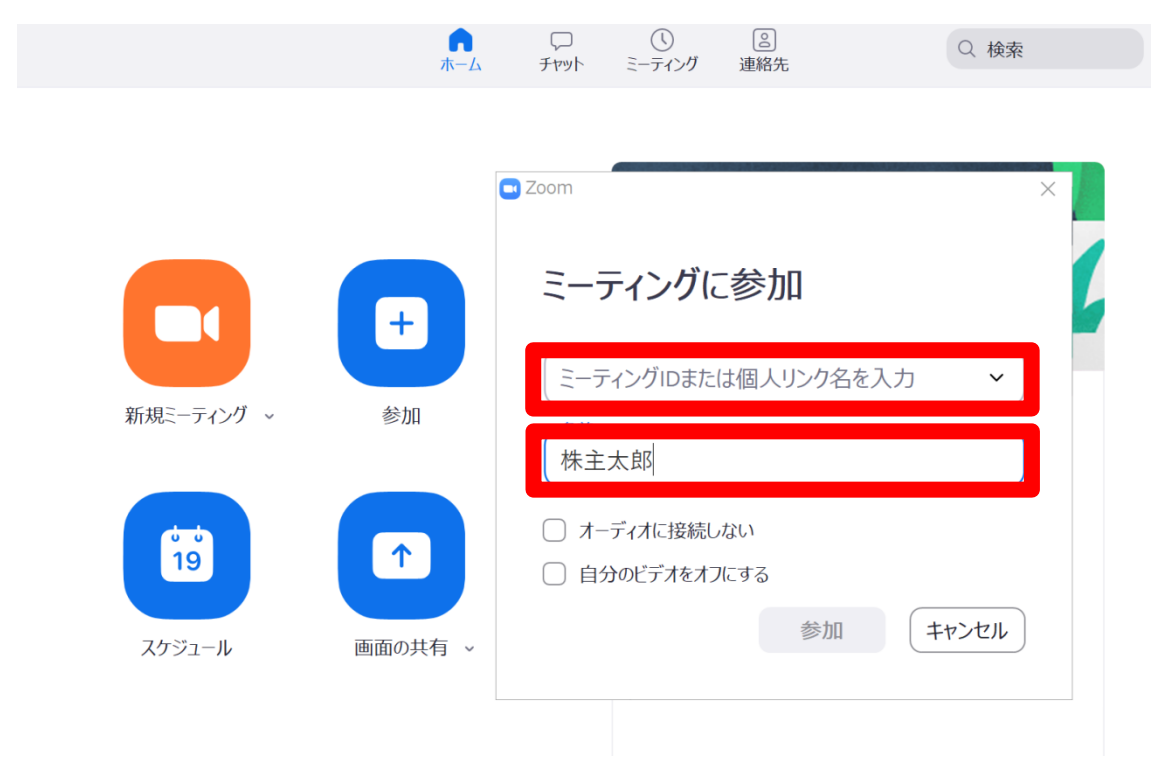

【スマートフォン又はタブレット端末の場合:ログイン画面】 (Zoomモバイルアプリから直接ウェビナーID、PWを入力し、ログインする場合)

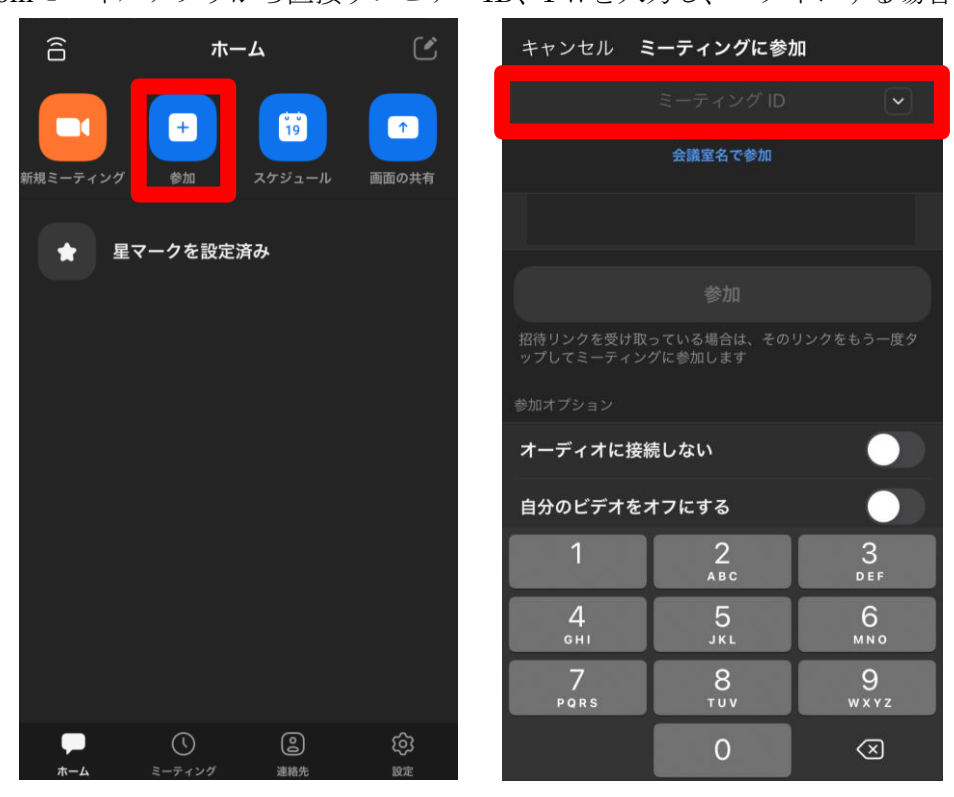

(2)カメラ機能

オンライン株主総会に出席の株主様はカメラ機能がOFFでの出席となりますので、 オンライン出席の株主様の画像がオンライン株主総会に映し出されることはありま せん。

(3)マイク機能と発言について

オンライン株主総会に出席の株主様は、マイク機能がOFFとなっており、原則とし てオンライン株主総会で発言することができません。

但し、議長から株主様に、質問等、審議に関する一切のご発言お受けする旨の発言 があったタイミングにおいて、株主様がZoomビデオウェビナーの挙手機能により挙 手を行い、議長から指名された株主様は事務局側で株主様のマイク機能をONにいた しますので、発言及び質問をすることができます。

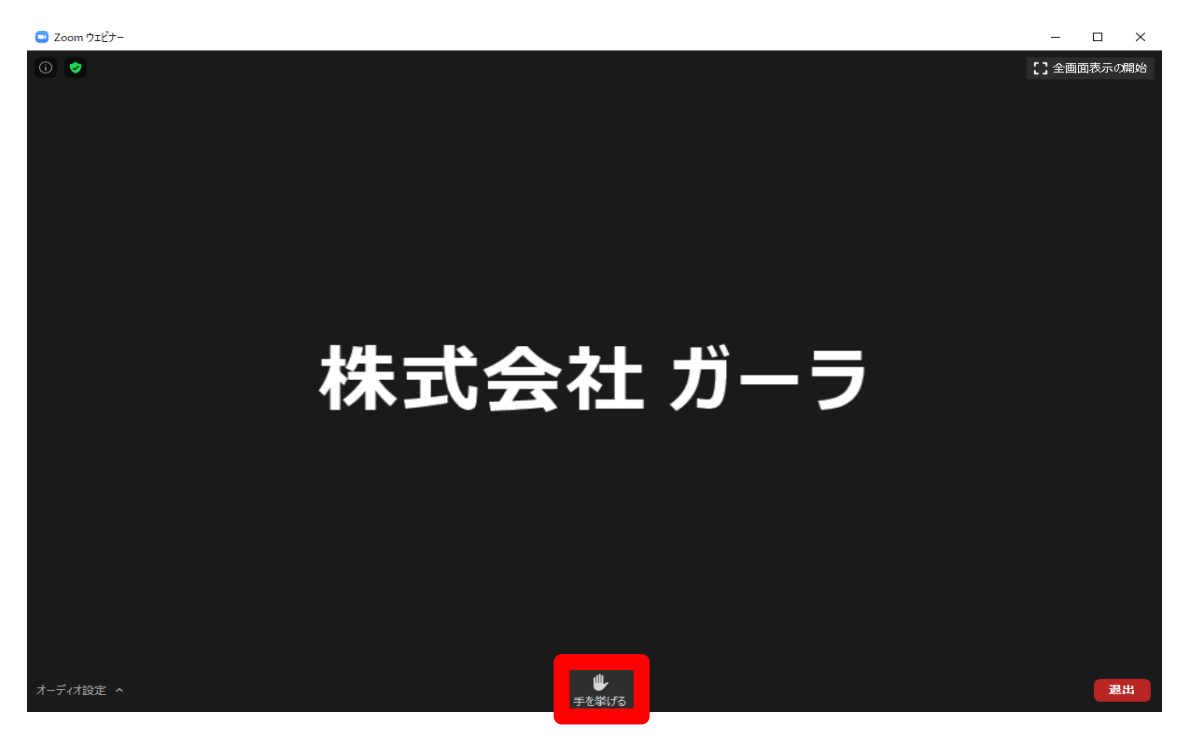

【PCの場合:挙手ボタン】

- ※新型コロナウイルス感染症の感染予防の観点から、質疑応答時間に制約が生じる ことがございますので、頂戴した質問のすべてを受け付け、回答することはいた しかねる場合があります。
- ※質問が本株主総会の目的に関しない場合、質問への回答に詳細な調査が必要な場 合、質問が重複する場合、質問に対して回答することが顧客や従業員等の権利・ 利益を侵害するおそれがある場合、または本株主総会の運営を妨げる目的が明ら かな濫用的な質問の場合には、質問を取り上げず、回答を差し控えることがあり ます。

※その他本株主総会の運営を妨げる発言や不適切な質問や不規則発言が繰り返され るなど、インターネット出席株主様の発言により議事の運営に支障をきたすと議 長が判断した場合には、当社から、当該インターネット出席株主様との通信を強 制的に遮断することがあり得ます。

(4)議決権の行使とそのお取扱い

オンライン出席された株主様は、Zoomビデオウェビナーの投票機能により、議決権 を行使することができます。議決権の行使方法は、議案の採決時に投票画面が表示 されますので、「賛成」、「反対」のいずれかをチェックし、送信ボタンを押下するこ とにより議決権を行使することができます。

【PCの場合:投票機能】

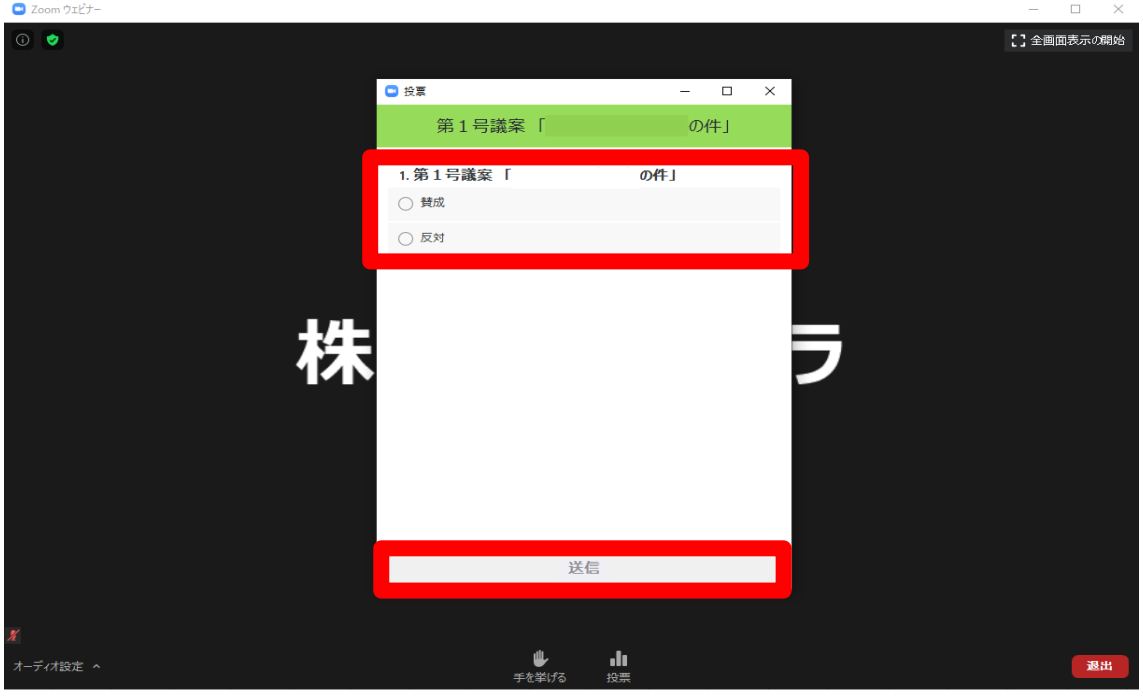

事前に書面又はインターネットにより事前に議決権を行使された場合の優先順位は、 ①当日オンライン出席中のインターネットによる議決権行使、②事前の書面又はイ ンターネットによる議決権行使の順序といたします。したがいまして、株主様が事 前に議決権を行使されている場合に、オンライン出席して再度議決権を行使された ときは、事前の議決権行使の効力は破棄いたしますが、オンライン出席中に議決権 を行使されなかったときは、事前の議決権行使の効力は取り消さずに維持するお取 扱いといたします。

なお、事前に議決権を行使せず、またオンライン出席中においても議決権を行使さ れなかった場合は、議決権を行使せずに会場をご退場になる場合と同様に、棄権の お取扱いといたします。

(5)動議について

本株主総会において動議がある場合、オンライン出席された株主様は、議長により 質問並びに動議を含めた審議に関する一切のご発言をお受けする旨の案内が行われ たタイミングにおいて、Zoomビデオウェビナーの挙手機能により挙手を行い、議長 から指名された株主様は動議を行っていただきます。 議長の指定したタイミング・方法以外のタイミング・方法により動議を行うことや 動議であるか否かの判別ができないものは動議として採り上げない場合があります ので、あらかじめご了承下さい。なお、同様の動議を繰り返し行うことや、明らか に不適法な動議を行うことその他議事の進行やオンライン株主総会のシステムの安 定的な運営に支障が生じると判断した場合、議長の命令又は議長の指示を受けた事 務局の判断により、当該株主様との通信を強制的に遮断させていただく場合がござ います。

(6)録画について

株主様は、Zoomビデオウェビナーの録画機能により、オンライン株主総会の録画を することはできません。

### 7.オンライン事業説明会の出席及び質問について

オンライン株主総会にご出席の株主様は、本株主総会終了後、引き続き「オンライン 事業説明会」にご出席いただけます。「オンライン事業説明会」にご出席希望の株主様は、 上記2.~6.をご参照の上、オンライン株主総会にオンライン出席していただき、オ ンライン株主総会後に開催される「オンライン事業説明会」にオンライン出席していた だきますようお願い申し上げます。

また、オンライン事業説明会における質問については、「6.株主総会当日の出席につ いて(3)マイク機能と発言について」と同様に、質疑応答時において株主様がZoomビ デオウェビナーの挙手機能により挙手を行い、指名された株主様は事務局側で株主様の マイク機能をONにいたしますので、質問をすることができます。

#### 8.本件に関するサポートについて

・オンライン株主総会事前登録①(事前申込兼株主様本人確認)及びオンライン株主総会 事前登録②(ウェビナー申込)に関するお問い合わせ等、本件に関する全てのお問い合 わせは下記問い合わせメールアドレス宛に送信をお願いいたします。なお、お電話での 対応はいたしかねます。

Zoomアカウントの取得方法、Zoomアプリのインストール方法、Zoomへの接続方法、 Zoomの機能等に関するお問い合わせにつきましては、一般的な方法をメールによりご案 内することは可能ですが、株主様の個別の通信環境等に対応したご案内は出来かねます。

ご了承下さい。

問い合わせメールアドレス (sokai@gala.jp)

・オンライン株主総会当日において株主様側の環境等の問題と思われる原因での接続でき ない、遅延、音声が聴こえない、発言ができない、議決権行使ができない等のトラブル についてのサポートはいたしませんので予めご了承下さい。また、それに伴い不利益等 が生じた場合でも当社では一切責任を負いかねます。

### 9. 注意事項及びご了承事項について

オンライン出席される株主様におかれましては、以下の点をご了承下さい。ご了承いただ けない場合には、オンライン出席をお控え下さいますようお願い申し上げます。

- (1)通信環境の影響や大量アクセスにより、オンライン株主総会につながりにくくなる、 インターネット中継の映像が乱れる等、通信障害や通信遅延が発生する可能性があ ります。このような通信障害により株主様に生じた不利益に関して、一切責任を負 いかねます。オンライン出席される株主様におかれましては、可能な限り、事前に 議決権行使を済ませた上で、オンライン出席下さいますようお願い申し上げます。
- (2)オンライン株主総会当日において株主様側の環境等の問題と思われる原因での接続 できない、遅延、音声が聴こえない、発言ができない、議決権行使ができない等の トラブルについてのサポートはいたしませんので予めご了承下さい。また、それに 伴い不利益等が生じた場合でも当社では一切責任を負いかねます。
- (3)代理人によるオンライン出席はお受けいたしません。
- (4)インターネットのご利用に関する費用(プロバイダー接続料金・通信料金等)は、 株主様のご負担となります。
- (5)不測の事態が生じた場合には、当社として適切な措置を講じることがあるほか、株 主様におかれましては、リアル株主総会への出席と比較して、制約事項や想定外の 不利益が生じる可能性がございます。
- 10.本件に関するお問い合わせ先

問い合わせメールアドレス (sokai@gala.jp) ※お電話での対応はいたしかねます。

以上